*Zone-Alarm : Les Mots de Passe, maillon faible sur Internet*

**Internet** Posté par : JulieM Publiée le : 22/12/2010 14:30:00

Selon un sondage **Zone Alarm**, 50% des internautes interrogés se sont fait pirater leur messagerie ou leur profil sur un réseau social. Pourtant, les consommateurs persistent à utiliser le mÃ<sup>a</sup>me mot de passe pour tous leurs comptes en ligne essentiels.

**Check Point® Software Technologies Ltd**, leader mondial de la sécurité sur Internet, annonce aujourd'hui les résultats d'un sondage ZoneAlarm1. Celui-ci révà le que 79 % des consommateurs utilisent des mots de passe à risque, qu'ils construisent à partir d'informations personnelles et de mots courants.

Le sondage montre  $\tilde{A}$ ©galement que 26 % des personnes interrog $\tilde{A}$ ©es utilisent le m $\tilde{A}$ ªme mot de passe pour plusieurs comptes cl©s, comme leur messagerie, leur compte bancaire, les portails d'achat en ligne et les réseaux sociaux. De plus, prÃ<sup>-</sup>s de 8 % des personnes interrogées avouent avoir copié leur mot de passe sur des listes trouvées sur Internet, supposées recenser les mots de passe les plus « fiables ». On ne s'étonnera donc pas d'apprendre que 29 % des personnes interrogées ont été victimes de piratages visant leur messagerie ou leur profil sur un réseau social, et que plus de la moitié de ces personnes (**52 %**) connaissent quelqu'un ayant v©cu une exp©rience similaire.

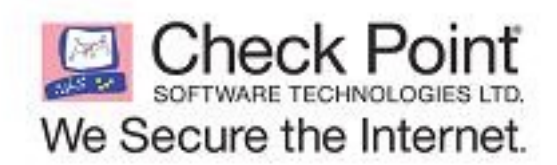

Quâ∏ il sâ ∏agisse dâ ∏accéder à un compte sécurisé ou de s'infiltrer dans un ordinateur, la premi $\tilde{A}$ "re chose que fait un pirate informatique est d'essayer de deviner le mot de passe de sa victime. Pour ce faire, il dispose de programmes automatis $\tilde{A} \otimes S$  qui  $\hat{A} \times S$  devinent  $\hat{A} \times S$  les mots de passe en essayant systématiquement tous les éIéments d'information ou mots courants répertoriés dans une base de données.

# **Autre enseignement du sondage ZoneAlarm :**

22 % des personnes interrogées se sont déià fait pirater leur messagerie électronique et prÂ~s de 46 % dâ<sub></sub> netre elles connaissent quelqu'un ayant v©cu pareille m©saventure. De plus, 22 % des personnes interrogées déclarent avoir déià Ă©té victimes d'un piratage de leur profil sur un réseau social, et 32 % connaissent quelqu'un ayant subi un désagrément similaire. Une fois qu'un pirate obtient l'acc $\tilde{A}$  s  $\tilde{A}$  un compte, il parvient dans pr $\tilde{A}$  s de 30 % des cas  $\tilde{A}$  r $\tilde{A}$ ©utiliser l'information obtenue pour acc $\tilde{A}$ ©der  $\tilde{A}$  d'autres sites contenant des donn $\tilde{A}$ ©es financià res, comme le numéro d'un compte bancaire ou d'une carte de crédit.

 $\hat{A}$ « En cette p $\tilde{A} \odot$ riode de f $\tilde{A}$ <sup>a</sup>tes, le nombre d'achats effectu $\tilde{A} \odot$ s en ligne est plus  $\tilde{A} \odot$ lev $\tilde{A} \odot$  que *jamais, et les consommateurs doivent prendre conscience de l'importance des mots de passe et du fait que les pirates disposent de moyens de plus en plus sophistiqu* $\tilde{A} \otimes s$  pour les â $\Pi$ craquerâ $\Pi$   $\hat{A}$ », déclare **Bari Abdul**, vice-président en charge du service Ventes grand public chez Check Point.  $\hat{A}$ « *En cr* $\tilde{A}$ *©ant un mot de passe unique pour chaque compte cl* $\tilde{A}$ *©, les consommateurs b* $\tilde{A}$ *¢tissent* une premi $\tilde{A}$  re ligne de d $\tilde{A}$ ©fense contre les cybercriminels qui n'ont qu'une id $\tilde{A}$ ©e en t $\tilde{A}$ <sup>a</sup>te : faire

main basse sur les données critiques de leurs victimes dans un but lucratif. »

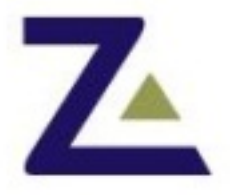

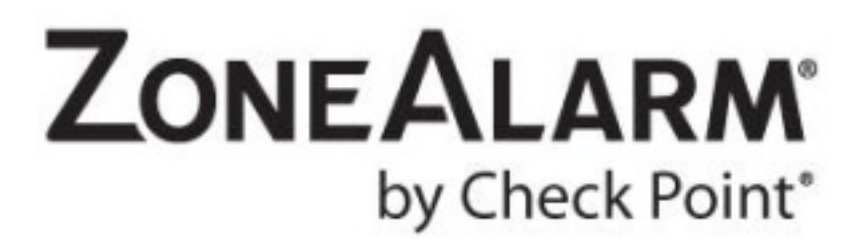

Pour permettre de r©aliser des achats sur Internet en toute s©curité et profiter sereinement des fêtes de fin d'année, voici quelques conseils pour choisir un mot de passe hautement  $s\tilde{A}$ ©curis $\tilde{A}$ © :

# â <del>∏</del> Choisir un mot de passe contenant au moins 8 Å 10 caractà res .

Cette longueur devrait suffire  $\tilde{A}$  pr $\tilde{A} \otimes v$ enir les attaques par force brute. Une telle attaque consiste à essayer tous les codes, combinaisons et mots de passe imaginables jusqu'à identifier l'éIément qui sert de sésame.

# *â Veiller à choisir un mot de passe difficile à deviner.*

à pitez d'utiliser un nom, particulià rement votre identifiant, le nom d'un membre de votre famille ou le nom d'un animal domestique. Gardez-vous  $\tilde{A}$ ©galement d'utiliser des donn $\tilde{A}$ ©es personnelles, par exemple un numéro de téléphone, une date d'anniversaire ou le nom de la ville oÃ<sup>1</sup> vous  $\tilde{A}^{\text{a}}$ tes n $\tilde{A}$ ©.

# â <del>∩</del> Ne pas utiliser les termes que l'on peut trouver dans le dictionnaire

Les dictionnaires en ligne permettent  $\tilde{A}$  n'importe quel pirate d' $\tilde{A} \odot$ crire un programme capable de tester tous les mots du dictionnaire jusqu'Ã tomber sur le bon.

â∏ Ã∏viter d'utiliser plusieurs fois le même caractère ou des séquences faciles Ã *deviner.*

Exemple : 77777, 12345 ou abcde.

â Choisir un mot de passe qui associe des chiffres, des lettres et des caractà res *spéciaux.*

Plus votre mot de passe sera complexe et al $\tilde{A}$ ©atoire, et plus il sera difficile  $\tilde{A}$  un cybercriminel de le  $\hat{A}$ « craquer  $\hat{A}$ ».

## â∏∏ Utiliser des fragments de mots, qui ne pourront pas ªtre trouvés dans un *dictionnaire.*

# â Sà © parer un mot en insà © rant un caractà "re spà © cial en son milieu.

## **â** Utiliser des mots de passe diff $\tilde{A}$ ©rents et uniques pour tous les sites les plus **importants.**

## *â Changer souvent vos mots de passe.*

En admettant que quelqu'un parvienne  $\tilde{A}$  acc $\tilde{A} \odot d$ er au fichier syst $\tilde{A}$ "me contenant les mots de passe, le mot de passe obtenu ne pourra pas lui servir bien longtemps.

## *â Utiliser une solution*

ZoneAlarm vous propose un produit partenaire, **Password Manager** De plus, ZoneAlarm vous offre une vaste gamme de ssécurité, essentielles pour

protéger le consommateur des menaces sophistiquées du Web.

#### **Pour en savoir plus.**

 $\hat{A}$ « Quand vous cr $\tilde{A}$ ©ez un mot de passe, vous devez tenir compte de l'importance du compte que vous souhaitez prot $\tilde{A} \, \mathbb{Q}$ ger, et des cons $\tilde{A} \, \mathbb{Q}$ guences qui s'ensuivraient si jamais ce compte  $\tilde{A} \, \mathbb{Q}$ tait *[piraté. Autre point im](http://www.zonealarm.com/)portant : lorsque vous vous inscrivez sur un site grand public pour télécharger gratuitement un jeu vidéo, ne choisissez pas le mot de passe vous permettant de consulter votre compte bancaire* », conclut **M. Abdul.**